If you want to load the mobile app to your Android or iPhone, here is the information screen from the Kroger website.

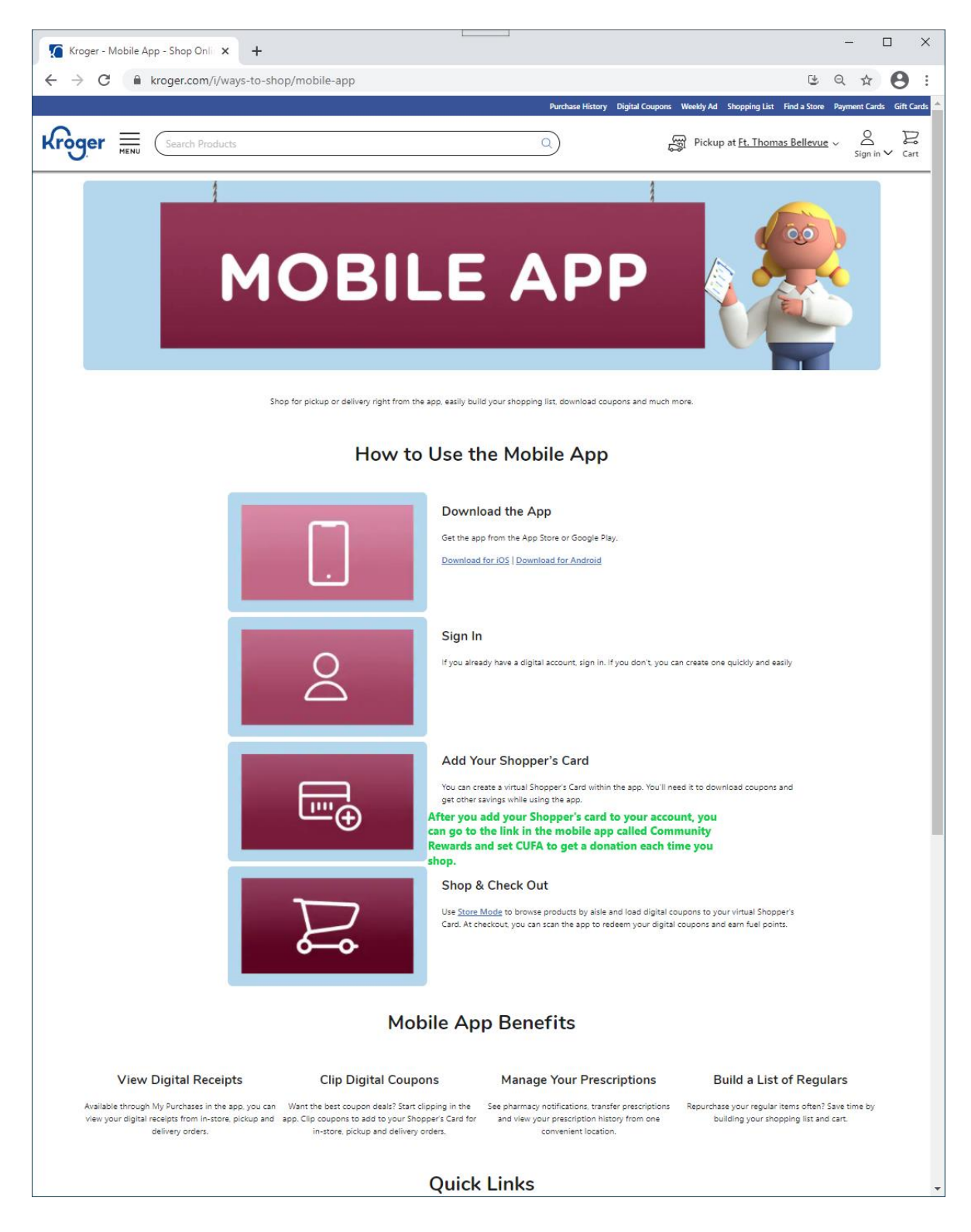

You will go to Google Play to download the Android app or the App Store for iPhone devices.

The following are the Android screens after you load the app and add your Shopper's Card.

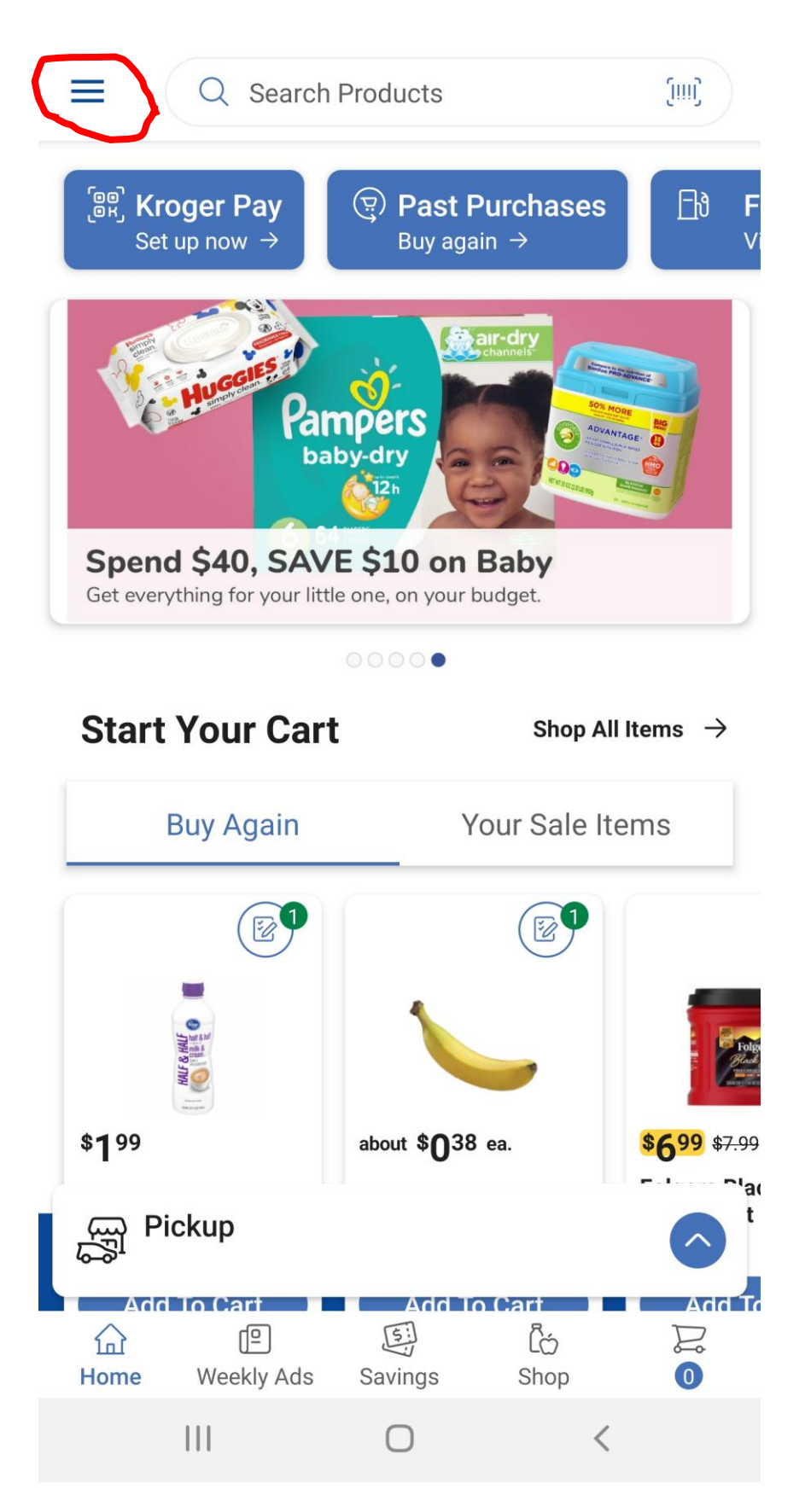

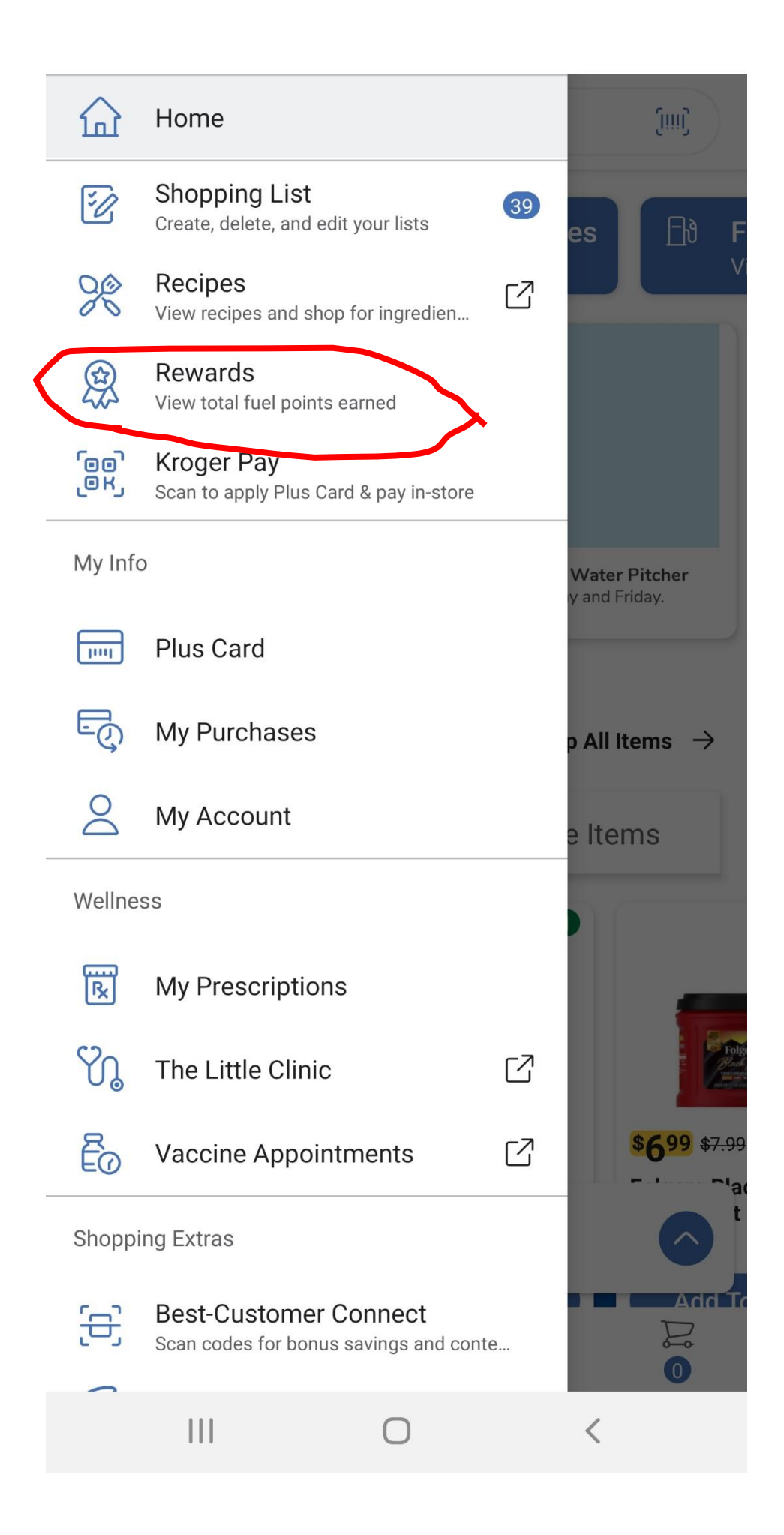

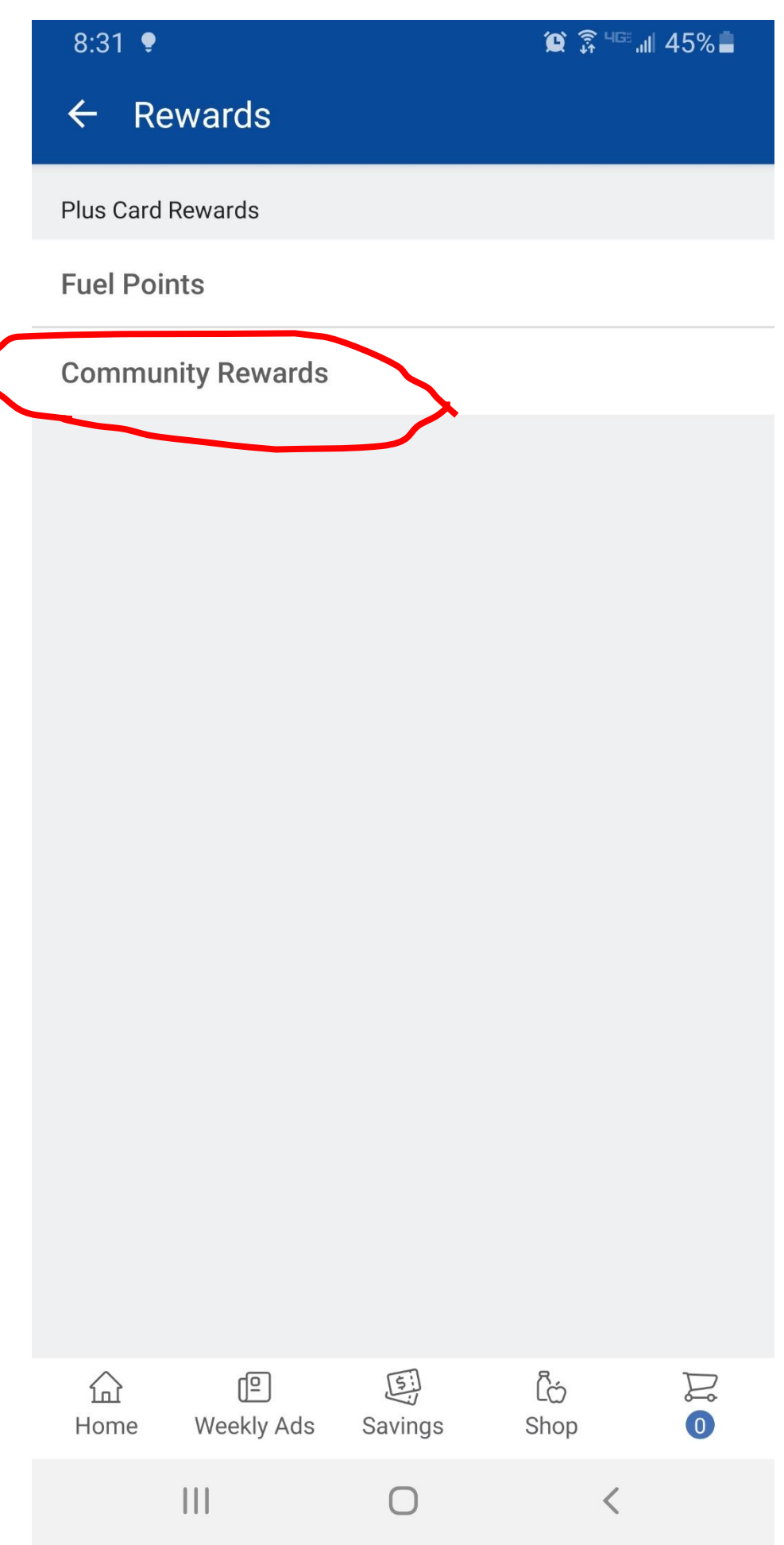

 $\bigg($ 

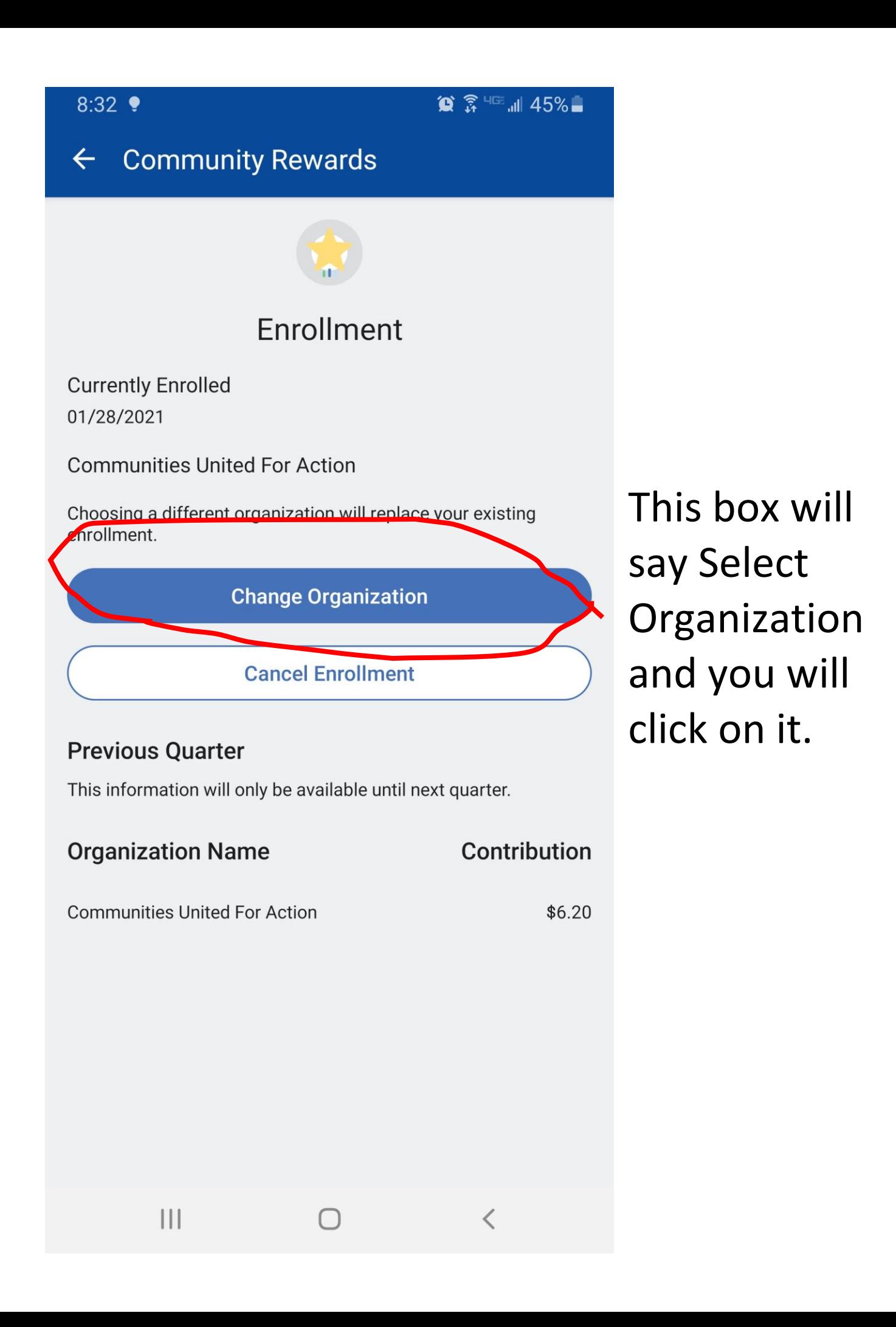

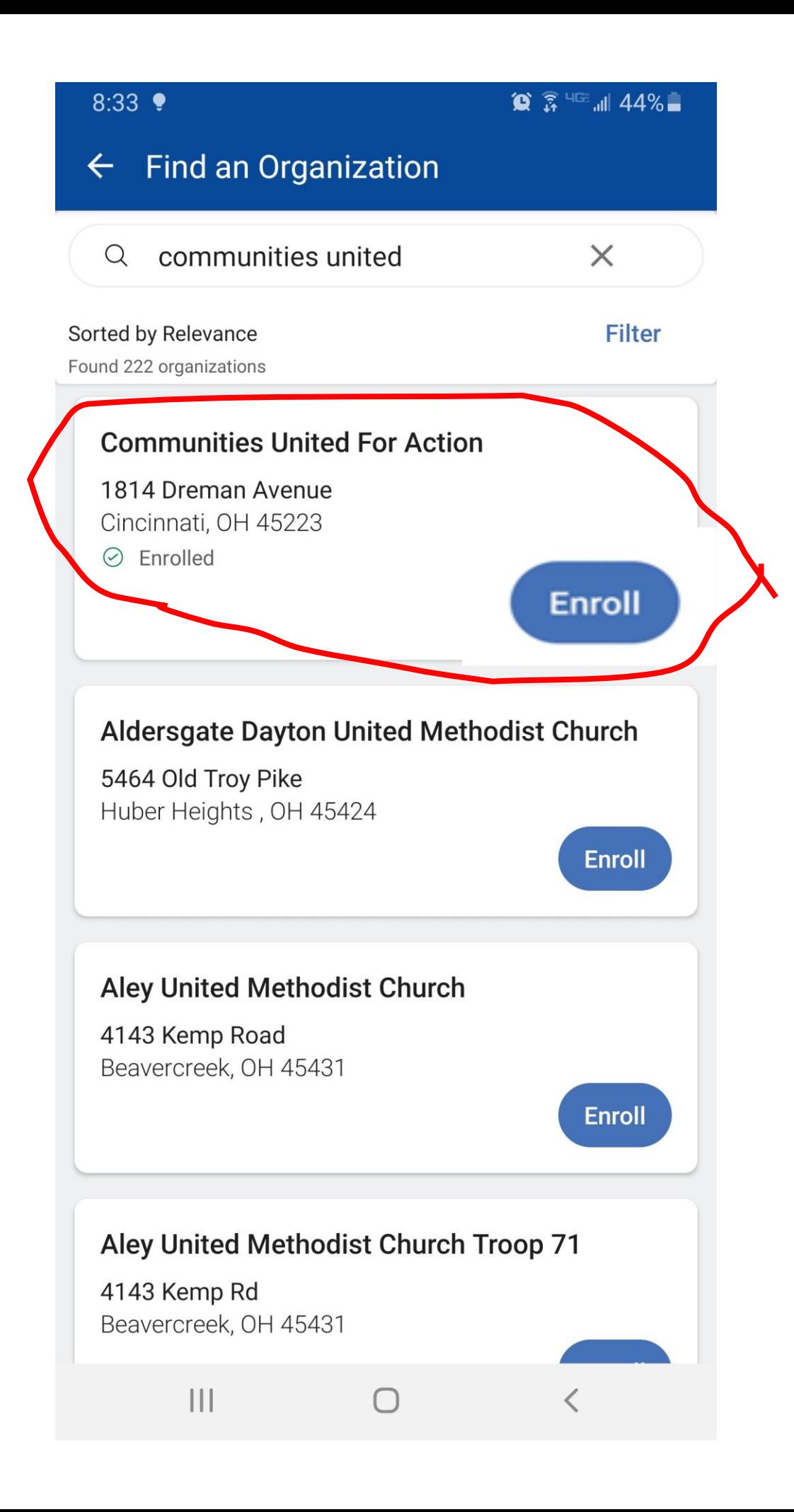